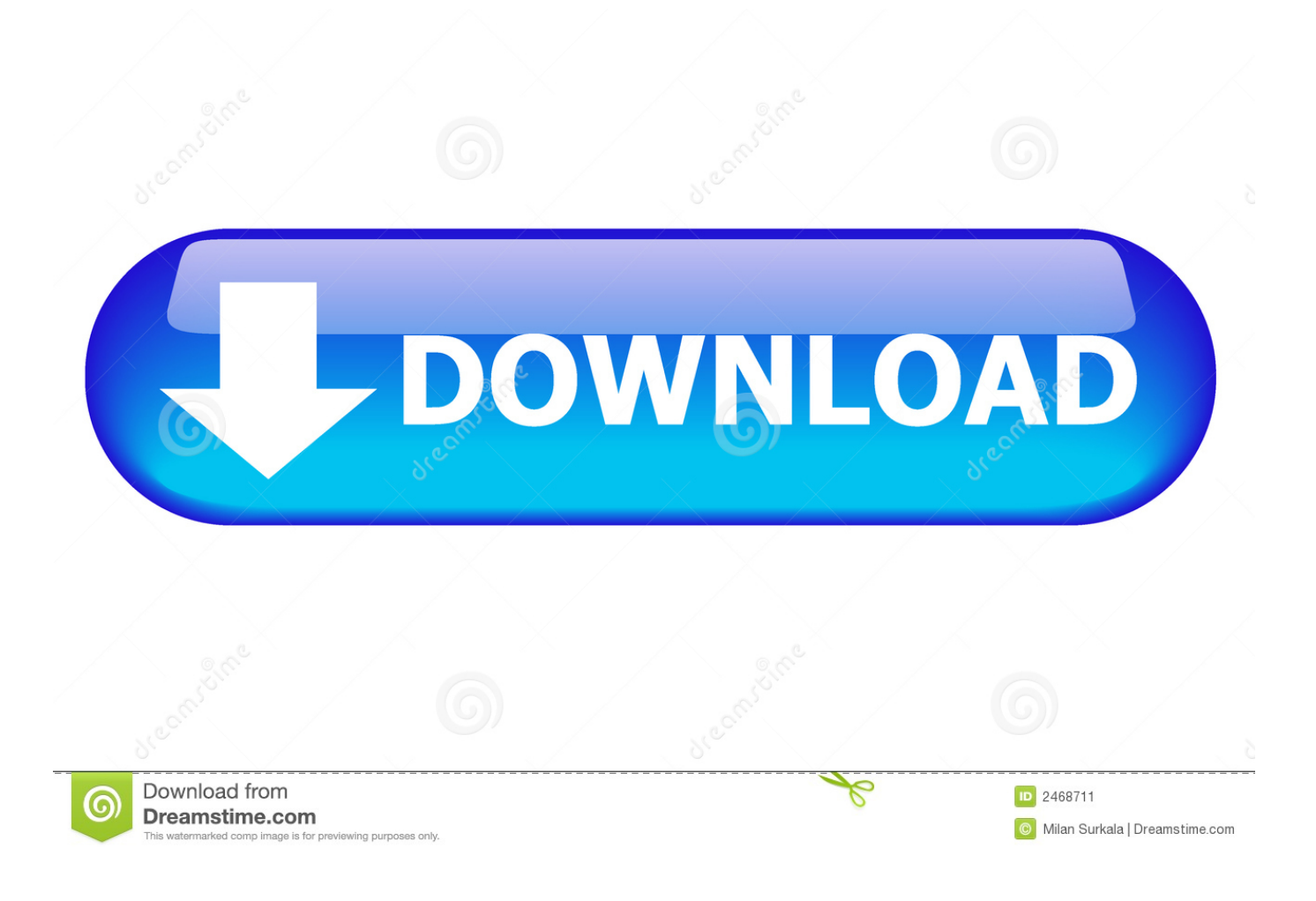

[Can You Hack On Mac Os](https://blltly.com/1toalk)

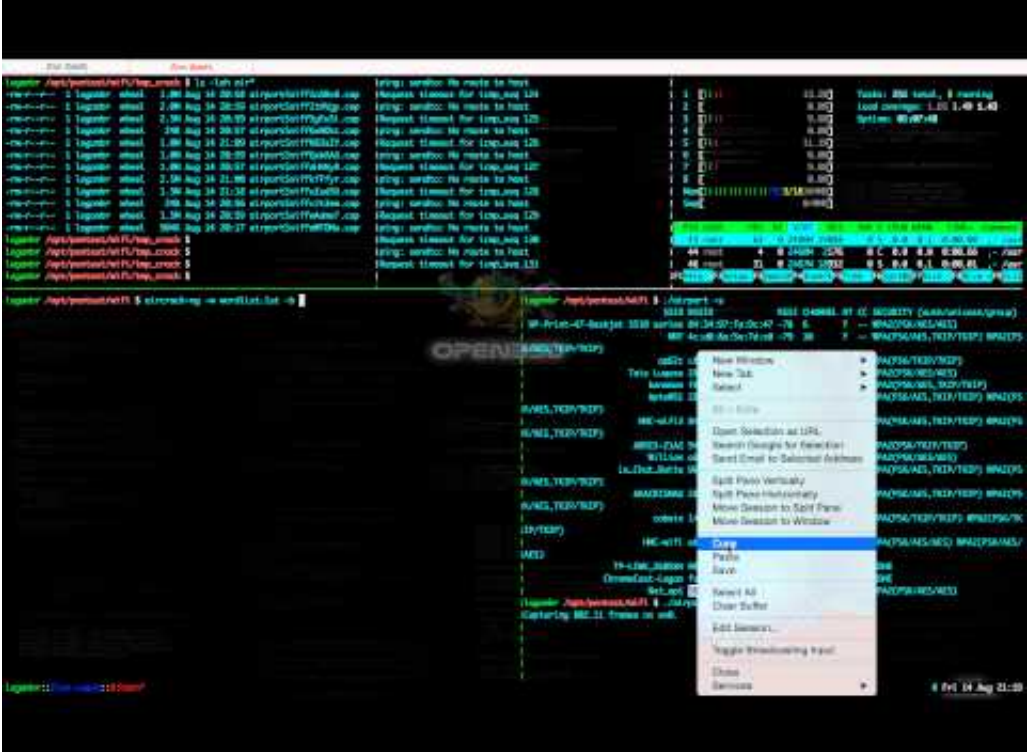

[Can You Hack On Mac Os](https://blltly.com/1toalk)

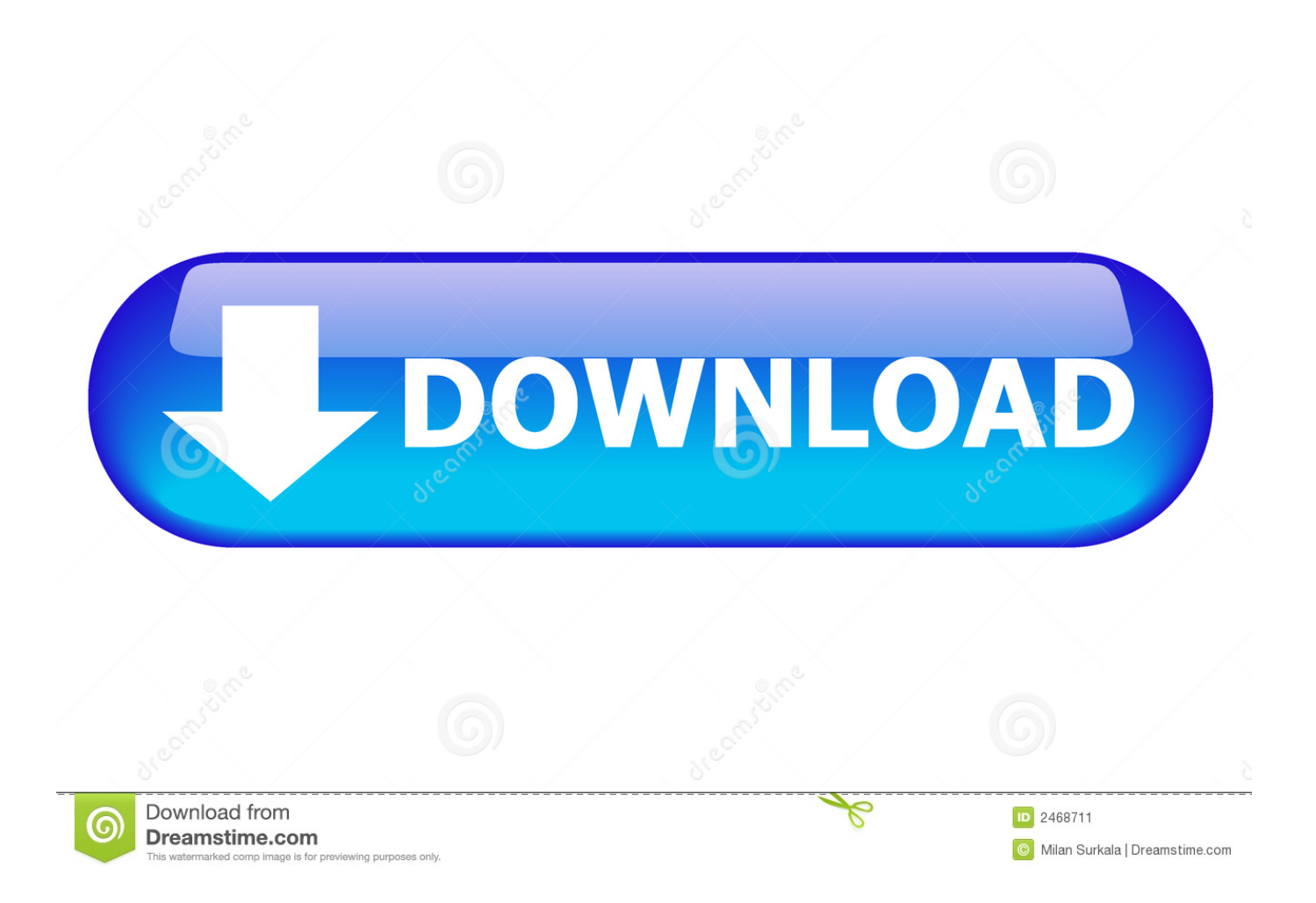

There are lots of mac terminal hack commands with the help of which hackers entered into your computer.

- 1. hack
- 2. hack games
- 3. hacksaw ridge

Aug 22, 2016 According to hackers, it is easier to hack mac in comparison to PC.. Normally this code is mostly read-only, but as the Mac wakes up there is a hole in its security, and the code can be changed remotely.. Enter the requested password to continue When you see the utilities window, you have started up from macOS Recovery.. Stolen information can be used to harm you or your organization, especially if it includes strengths and opportunities or weaknesses and threats.

### **hack**

hack, hacker, hack games, hackensack meridian health, hackensack hospital, hack meaning, hacker typer, hacksaw ridge, hackensack, hackensack university medical center, hacked, hack roblox, hackerrank, hacking [Barbie Magic Hair Styler](https://minddominli.over-blog.com/2021/02/Barbie-Magic-Hair-Styler-Download.html) [Download](https://minddominli.over-blog.com/2021/02/Barbie-Magic-Hair-Styler-Download.html)

2 Decide whether to erase (format) your disk [gestor de cocina 5 0 cracker](https://geschvitily.mystrikingly.com/blog/gestor-de-cocina-5-0-cracker)

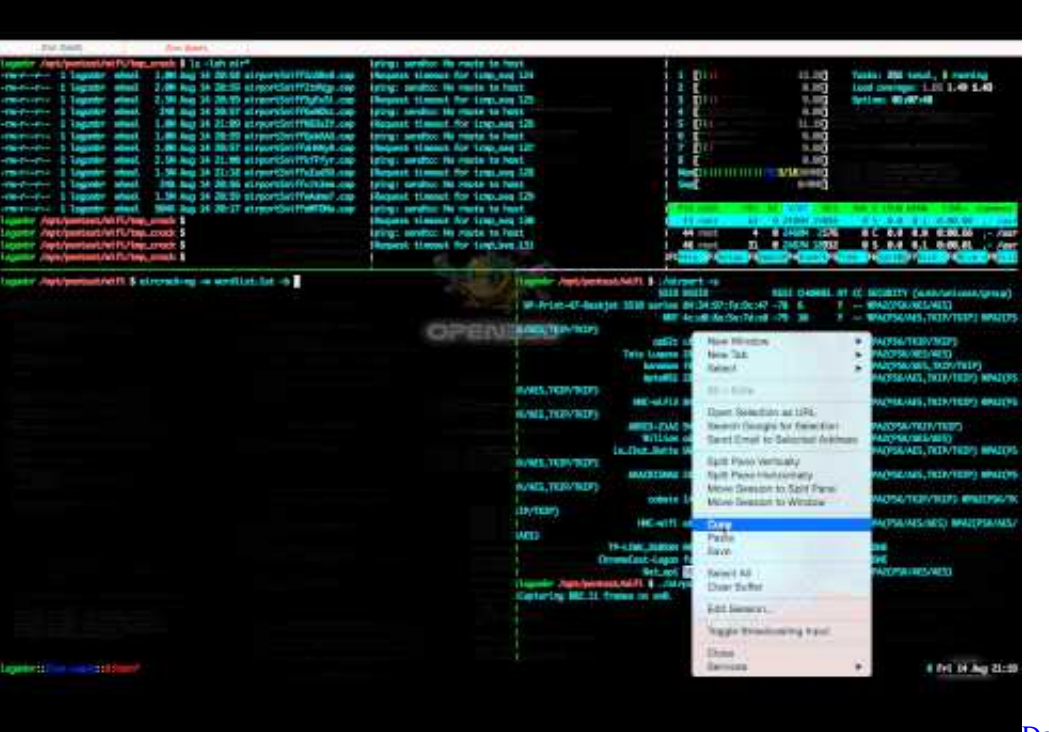

[Download Quizlet For Mac](http://panamicsu.unblog.fr/2021/02/26/download-quizlet-for-mac-valawillv/)

## **hack games**

#### [Download Video Master: Joiner,Splitter free version](https://lderafomil.shopinfo.jp/posts/14986431)

 1 Start up from macOS RecoveryTo start up from macOS Recovery, turn on your Mac and immediately press and hold one of the following sets of keys on your keyboard.. Therefore, you must secure your mac against hackers on macOS 10 15 to be safe Reinstall from macOS RecoverymacOS Recovery makes it easy to reinstall the Mac operating system, even if you need to erase your startup disk first.. All you need is a connection to the Internet If a wireless network is available, you can choose it from the Wi-Fi menu , which is also available in macOS Recovery.. This tutorial will show you how to hack your SNES Classic Mini on your Apple computer running MacOS.. Option- $\Re$ -RUpgrade to the latest macOS that is compatible with your Mac Shift-Option-⌘-RReinstall the macOS that came with your Mac, or the closest version still available. [Macos Serial Port For Midi](https://elated-yalow-55d622.netlify.app/Macos-Serial-Port-For-Midi-Python.pdf) [Python](https://elated-yalow-55d622.netlify.app/Macos-Serial-Port-For-Midi-Python.pdf)

# **hacksaw ridge**

#### [Download Global Operations Pc Game](https://raigrilenmu.shopinfo.jp/posts/14986430)

You might be prompted to enter a password, such as a firmware password or the password of a user who is an administrator of this Mac.. Command (⌘)-RReinstall the latest macOS that was installed on your Mac (recommended).. Security vulnerabilities and social engineering are some of the means hackers can use to gain access to Mac.. Release the keys when you see an Apple logo, spinning globe, or other startup screen.. Can You Hack On Mac Os DownloadHow To Hack On Mac OsMac Operating System HistoryList Of Mac Os VersionsTerminal Hacks MacCan someone hack my Mac remotely? Mac security researcher Pedro Vilaca has discovered a flaw in Apple computers that leaves them vulnerable to a remote hack.. https://everrecord941 weebly com/blog/mac-pages-resume-download-free Mac users can now use hakchi2 to add more games, play different consoles, and much more on their Classic.. But you can also use a command line to determine whether your Mac has been used without your authorization.. This tutorial will guide you step-by-step on how to install a free Windows VM to your Mac and set it up so you can begin hacking. 6e4e936fe3 [Gran Turismo 5 Pc Utorrent](https://nighroshysumb.storeinfo.jp/posts/14986429)

6e4e936fe3

[Serato Ddj Sb Software Mac](http://restureri.rf.gd/Serato_Ddj_Sb_Software_Mac.pdf)